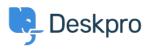

مرکز آموزش > Deskpro Legacy > Can I change the color of the ticket reply/note box?

# ?Can I change the color of the ticket reply/note box

Hannah Scott - 2023-08-31 - Comment (1) - Deskpro Legacy

### :Question

Is it possible to change the background color of the reply or note box in a ticket to make it ?easier to distinguish which tab the agent is typing in

#### :Answer

Yes, we have created an app that allows an admin to set a different background color for both the agent reply input area and the note input area. Below are the steps to get the app :installed and set up

.Download the .zip file attached to this article .1

.Go to Admin > Apps > Apps .2

.'Press 'Upload App .3

# ×

Ensure the 'Upload app from your computer' option is selected > click the 'Select the .4 .app ZIP file' button > upload the app

Choose the color you would like each input box to be by entering a hex code into the .5 entry box. You can use a website such as <u>https://www.hexcolortool.com/</u> to choose a color .'and get the hex code. Then click 'Install App

## ×

Once installed, you can determine which agents will have the new colored reply/note .6 .boxes

## ×

.Refresh the browser to see the final result .8

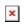

فايل پيوست

(message-input-color.zip (1.71 KB •